## **Utilisation du Vidéoprojecteur en escalade**

- **Nous avons des groupes hétérogènes, comment utiliser de manière rapide, le même secteur du mur, pour proposer aux élèves des blocs d'apprentissages adaptés à leur niveau de grimpe?**
- **Baliser les secteurs avec de la rubalise?**
- **Numéroter les prises avec du ruban adhésif?**
- **Cercler les prises avec de la craie?**

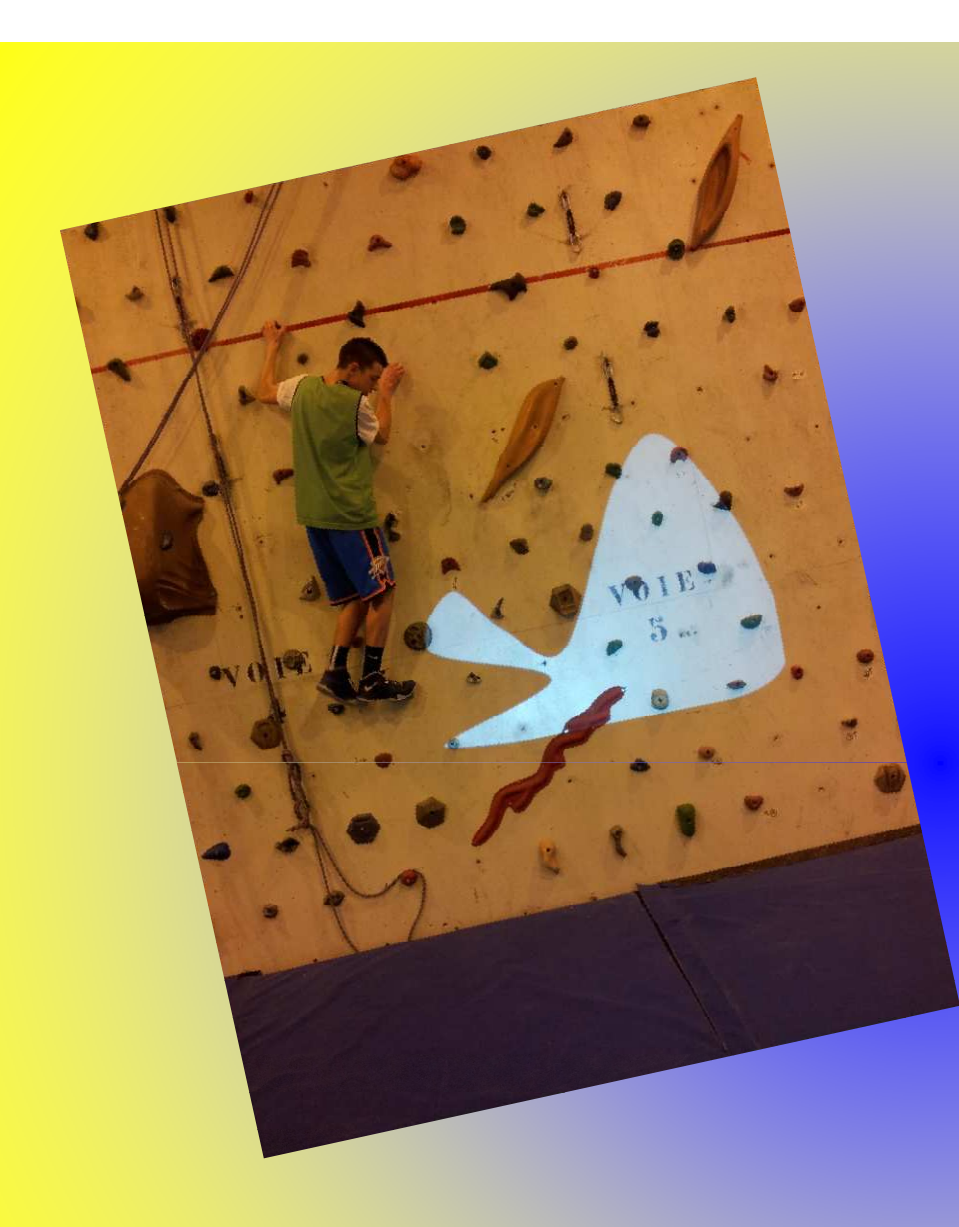

**J'ai utilisé un ordi et un vidéoprojecteur.**

**Je dispose d'une série de page construite sous PowerPoint ou sous Excel.** 

**Il est possible de créer des Zone ou l'élève ne peut poser aucun appui.**

**Il est possible de baliser un parcours avec des prises obligatoires.**

**Entre autre….**

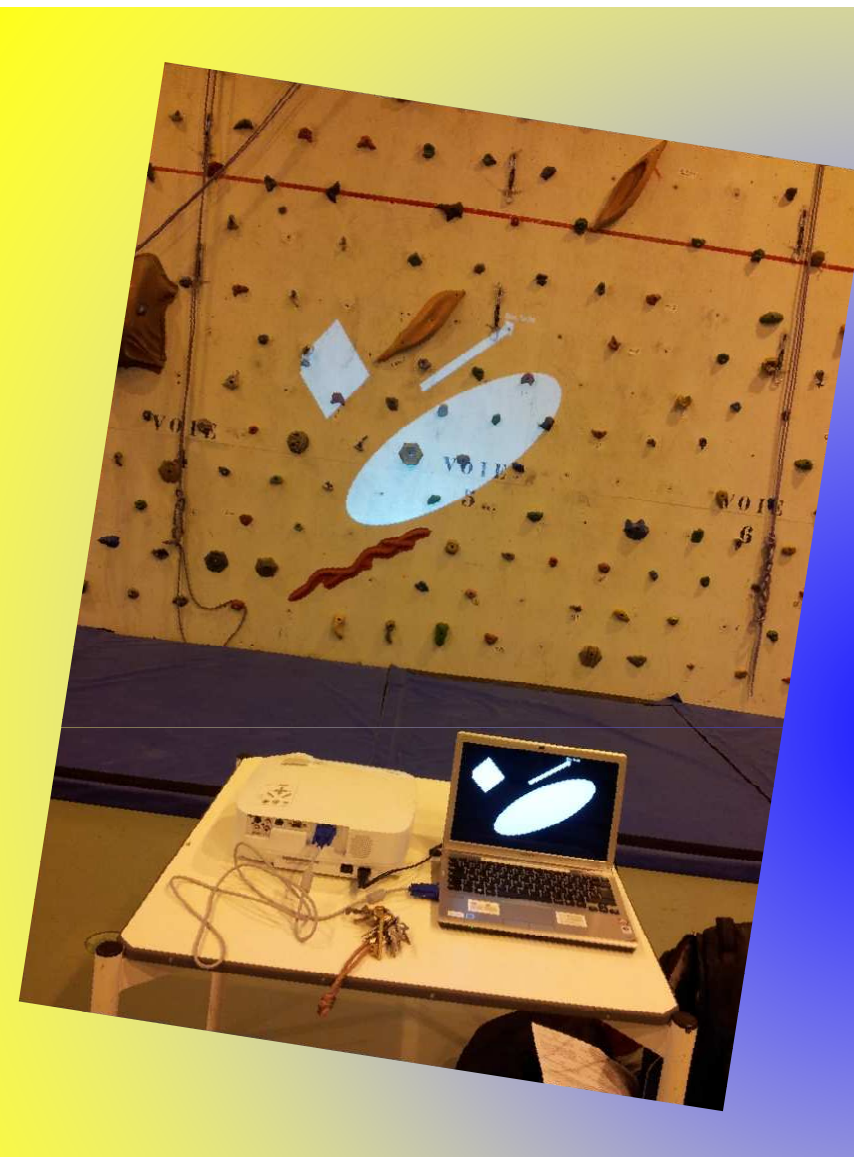

## **Le matériel et le montage**

**Le montage est très simple:**

**Un ordinateur raccordé à un vidéoprojecteur.**

**Sur cet exemple les zones blanches sont des zones où la pose d'appui est interdite. La flèche indique le sens de déplacement.**

**La zone de travail va d'une corde verticale à l'autre.**

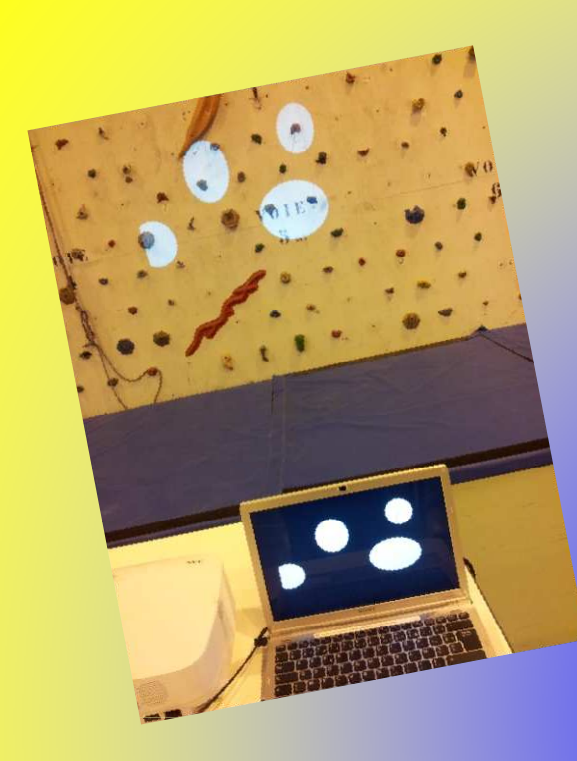

## **Des vues globales écran projection**

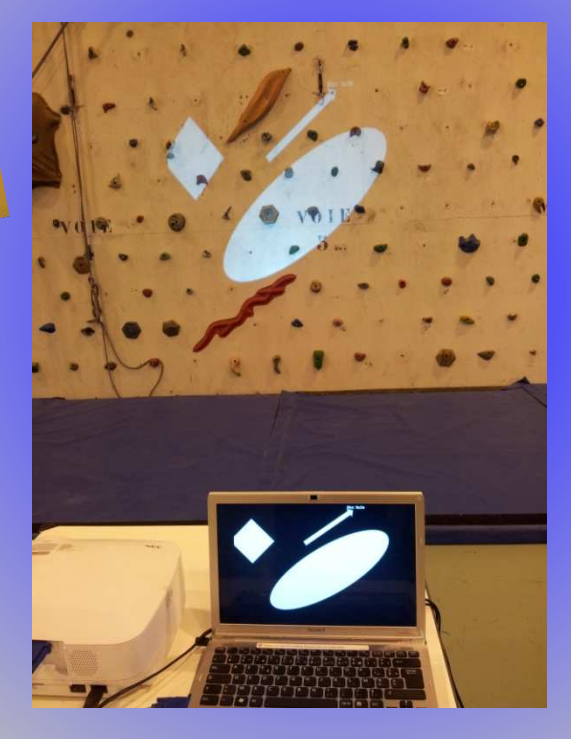

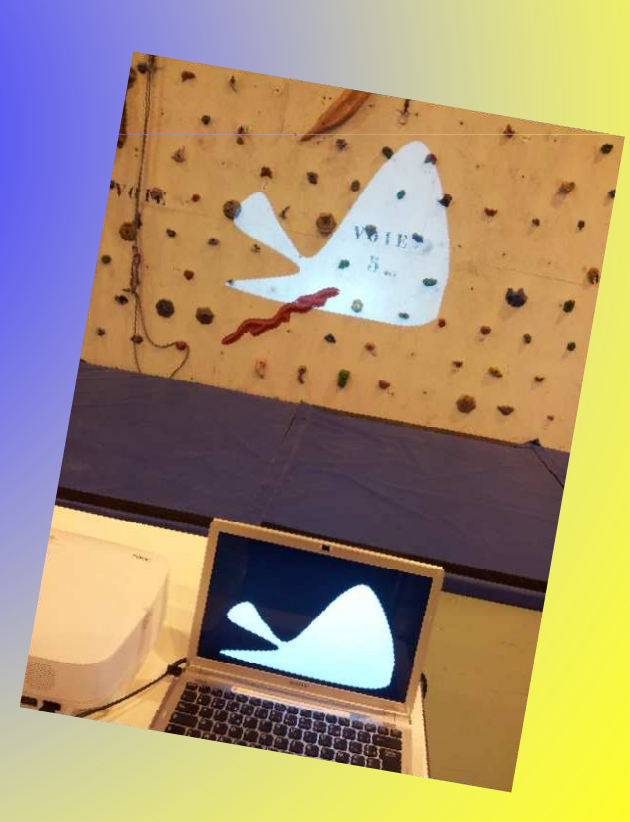

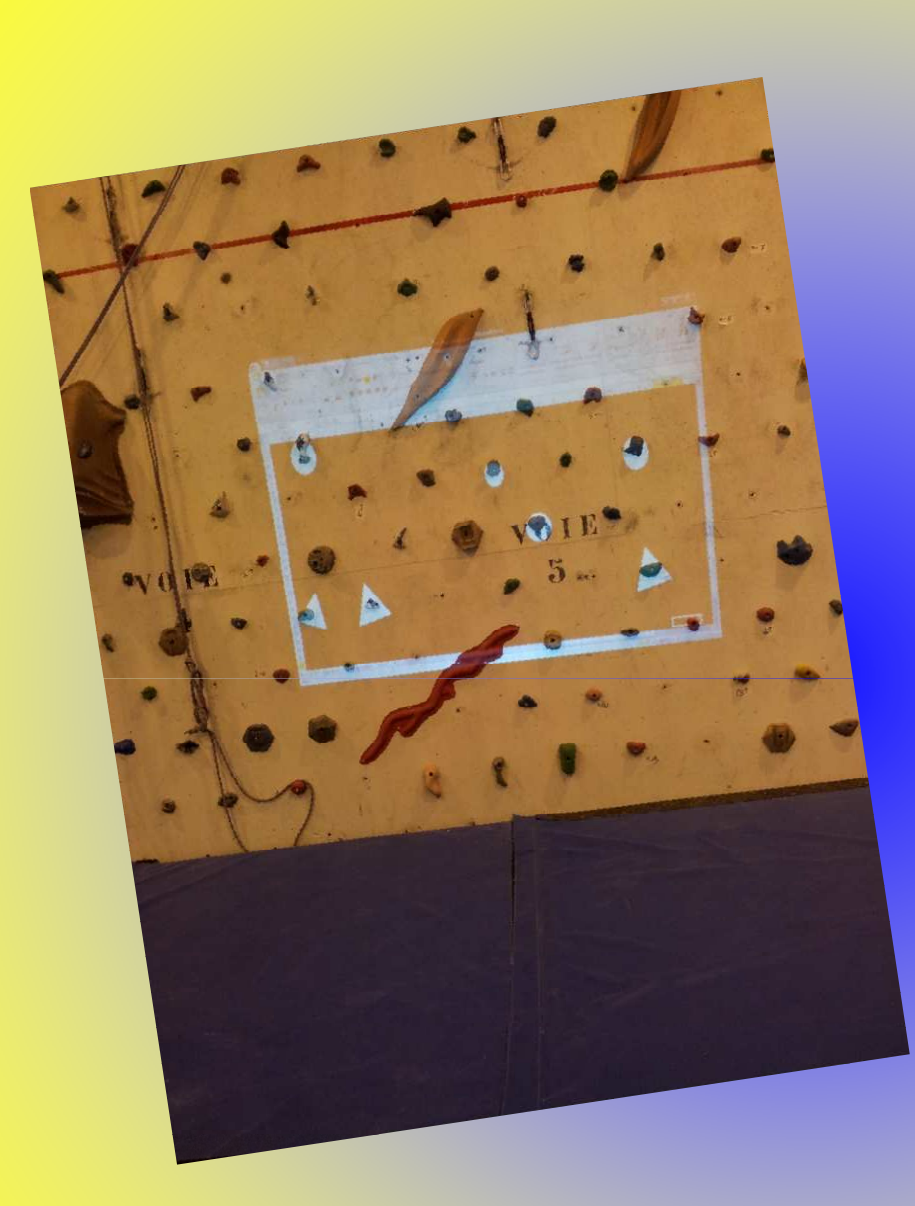

**Ici un mini bloc avec:**

**des prises obligatoires de main (rondes)** 

**et prises obligatoires de pieds (Triangles)**

**Lors du travail dans la zone l'élève peut choisir lui-même sur l'ordinateur dans la série de diapo proposée:**

**Un bloc correspondant à son niveau.**

**Une diapo de travail correspondant au travail moteur recherché.(chaque diapo est répertoriée et identifie le type de travail)**

• **Voila une utilisation simple qui permet d'individualiser le travail et de gagner beaucoup de temps lors d'une séance.**

Alain Dupuis Groupe TICE EPS Félix Faure Beauvais 2014